# Table des matières

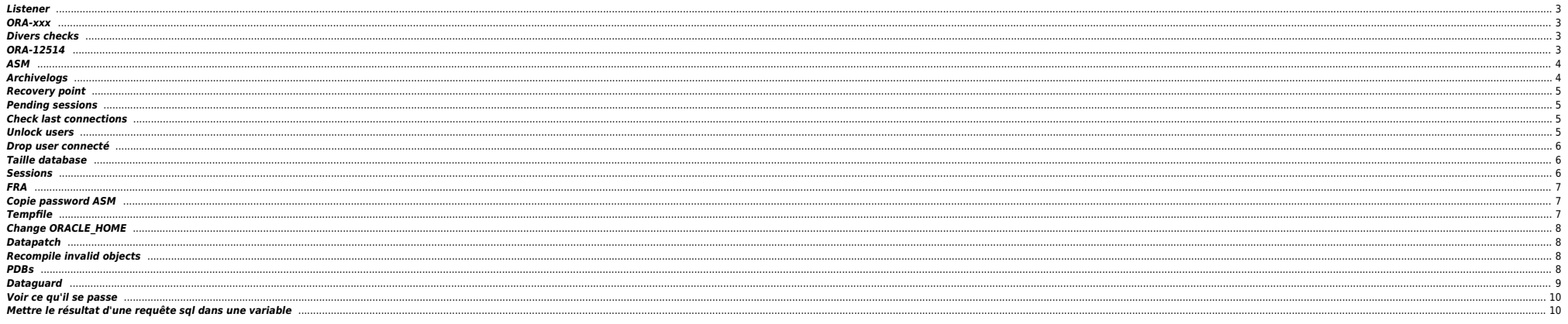

## <span id="page-2-0"></span>**Listener**

Forcer prise en compte rapide des services BDD

sqlplus / as sysdba alter system register ;

## <span id="page-2-1"></span>**ORA-xxx**

- ORA-01033 : check password primary ⇔ standby
- ORA-16136 : checker la FRA
- ORA-16136 : ORA-46372: audit file '/u01/app/odaorabase/oracle/audit/PABIO2 : mv répertoire en .old ou rm
- Checks sémaphores : sysresv

# <span id="page-2-2"></span>**Divers checks**

select \* from v\$restore\_point;

select database role from v\$database :

SELECT LOG\_MODE FROM SYS.V\$DATABASE;

set line 200

col dest\_name format a45

select NAME,DATABASE\_ROLE,OPEN\_MODE,PROTECTION\_MODE,PROTECTION\_LEVEL, CURRENT\_SCN,FLASHBACK\_ON,FORCE\_LOGGING from v\$database;

select

"Reserved\_Space(GB)", "Reserved\_Space(GB)" - "Free\_Space(GB)" "Used\_Space(GB)", "Free\_Space(GB)" from( select (select sum(bytes/(1014\*1024\*1024)) from dba\_data\_files) "Reserved\_Space(GB)", (select sum(bytes/(1024\*1024\*1024)) from dba\_free\_space) "Free\_Space(GB)" from dual );

select name

, round(space\_limit / 1024 / 1024) size\_mb

round(space\_used / 1024 / 1024) used\_mb , decode(nvl(space\_used,0),0,0,round((space\_used/space\_limit) \* 100)) pct\_used

from v\$recovery\_file\_dest

order by name ;

## <span id="page-2-3"></span>**ORA-12514**

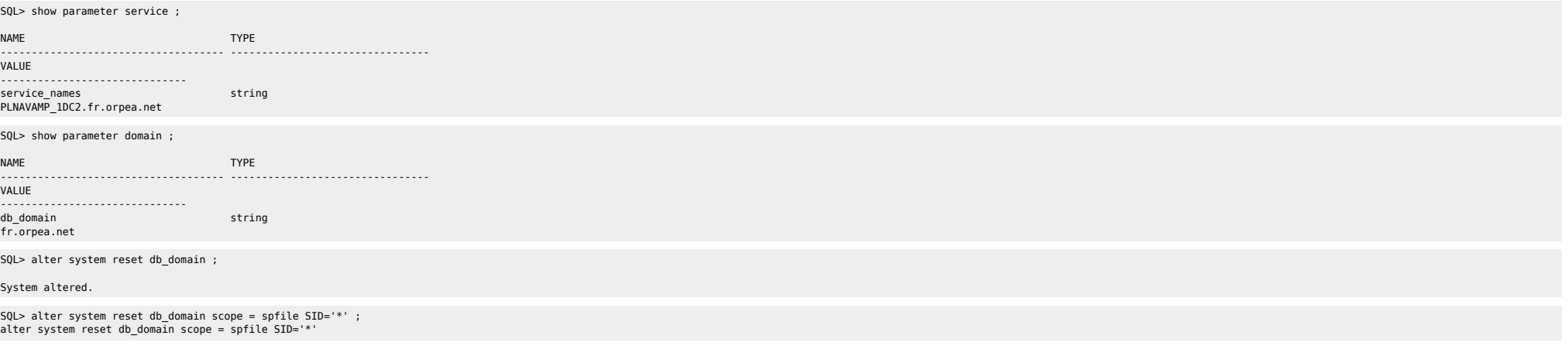

### \* ERROR at line 1: ORA-32010: cannot find entry to delete in SPFILE

### <span id="page-3-0"></span>**ASM**

• Check liste datafiles

SQL> select NAME from v\$datafile ;

### NAME

+ADATA/antarp/system-antarp-01.dbf +ADATA/antarp/sysaux-antarp-01.dbf +ADATA/antarp/undotbs1-antarp-01.dbf +ADATA/antarp/users-antarp-01.dbf +ADATA/antarp/antares\_data-antarp-01.dbf +ADATA/antarp/antares\_indx-antarp-01.dbf +ADATA/antarp/undotbs2-antarp-01.dbf +ADATA/antarp/cpsure-antarp-01.dbf +ADATA/antarp/antares\_data-antarp-02.dbf

## <span id="page-3-1"></span>**Archivelogs**

### $\bullet$  Voir logs

select to char(timestamp,'DD-MON-YYYY HH24:MI:SS') "timestamp",MESSAGE,SEVERITY from v\$dataguard status where SEVERITY <>'Control';

select to\_char(timestamp,'DD-MON-YYYY HH24:MI:SS') "timestamp",MESSAGE,SEVERITY from v\$dataguard\_status ;

Check réception archivelogs (à lancer sur standby) :

select to char(max(next\_time), 'DD-MON-YY:HH24:MI:SS') v\_Last\_Received from v\$archived\_log where sequence# = (select max(sequence#) from v\$archived log);

--------------------------------------------------------------------------------

### **•** Checker config

set linesize 500 pages 0 col value for a120 col name for a25 select name, value from v\$parameter where name in ('db name','db unique name','log archive config', 'log archive dest 1','log archive dest 2','log archive dest 4', 'log\_archive\_dest\_state\_1','log\_archive\_dest\_state\_2','log\_archive\_dest\_state\_3', 'log\_archive\_dest\_state\_4','remote\_login\_passwordfile', 'log\_archive\_format','log\_archive\_max\_processes','fal\_server','fal\_client', 'standby\_file\_management'); / SQL> ARCHIVE LOG LIST ; Database log mode **Archive Mode**<br>Automatic archival **Automatic** Automatic archival Archive destination USE\_DB\_RECOVERY\_FILE\_DEST Oldest online log sequence 41817 Next log sequence to archive 41819 Current log sequence 41819 SQL> SHOW PARAMETER DB RECOVERY FILE DEST ; db\_recovery\_file\_dest = string +FPFRA<br>db recovery file dest size big integer = 152G db recovery file dest size SQL> select dest\_name, status, destination from V\$ARCHIVE\_DEST;<br>LOG\_ARCHIVE\_DEST\_1 LOG\_ARCHIVE\_DEST\_1 VALID USE\_DB\_RECOVERY\_FILE\_DEST  $\bullet$  Modif config alter system set fal server='frantarp 1dc2' scope=both; ALTER SYSTEM SET LOG\_ARCHIVE DEST\_STATE\_3 = DEFER SCOPE=BOTH; alter system reset log\_archive\_dest\_2 sid='\*';

### alter system set LOG ARCHIVE DEST 2='SERVICE=frantarp\_1dc2 SYNC NOAFFIRM VALID\_FOR=(ONLINE\_LOGFILES,PRIMARY\_ROLE) DB\_UNIQUE\_NAME=frantarp\_1dc2' scope=both sid='\*'; ALTER SYSTEM SET log\_archive\_dest\_3 = '';

### <span id="page-4-0"></span>**Recovery point**

ALTER DATABASE FLASHBACK ON; create restore point BEFORE MIG GUARANTEE FLASHBACK DATABASE;

select \* from v\$restore\_point;

RMAN> LIST RESTORE POINT ALL;

using target database control file instead of recovery catalog<br>SCN 8SP Time Type Time Name RSP Time Type Time Name ---------------- --------- ---------- --------- ---- 1099414692 GUARANTEED 06-APR-23 BEFORE\_SWITCH

## <span id="page-4-1"></span>**Pending sessions**

set pagesize 999; set feedback off; set wrap on; column local\_tran\_id format a22 heading 'Local Txn Id' column global tran id format a50 heading 'Global Txn Id' column state format a16 heading 'State'

column mixed format a5 heading 'Mixed' column advice format a5 heading 'Advice'

select local\_tran\_id, global\_tran\_id, state,mixed,advice from dba\_2pc\_pending order by local tran id;

-- To Force Rollback SQL> ROLLBACK FORCE '96.22.163456' -- To Force Commit SQL> COMMIT FORCE '96.22.163456'

→ forced rollback status ;

Execute DBMS\_TRANSACTION.PURGE\_LOST\_DB\_ENTRY ('LOCAL TRANSACTION ID');

<https://revanth935.wordpress.com/2013/04/19/roll-back-pending-transactions-ora-02075/> <https://oraclefiles.com/2019/03/04/resolving-in-doubt-transactions/> [http://www.dba-oracle.com/t\\_two\\_phase\\_commit\\_2pc.htm](http://www.dba-oracle.com/t_two_phase_commit_2pc.htm)

## <span id="page-4-2"></span>**Check last connections**

select to timestamp(to char(logon Time, 'YYYY-MM-DD HH24:MI:SS'), 'YYYY-MM-DD HH24:MI:SS'), machine from gv\$session where type = 'USER' order by logon time desc;

### <span id="page-4-3"></span>**Unlock users**

column column\_name format a30 set linesize 300 SELECT username. account\_status FROM dba\_users WHERE ACCOUNT\_STATUS like '%LOCKED%' ;

ALTER USER HEXALIS\_DECISION identified by <password> account unlock ;

ALTER USER HEXALIS DECISION account unlock ;

## **Drop user connecté**

<span id="page-5-0"></span>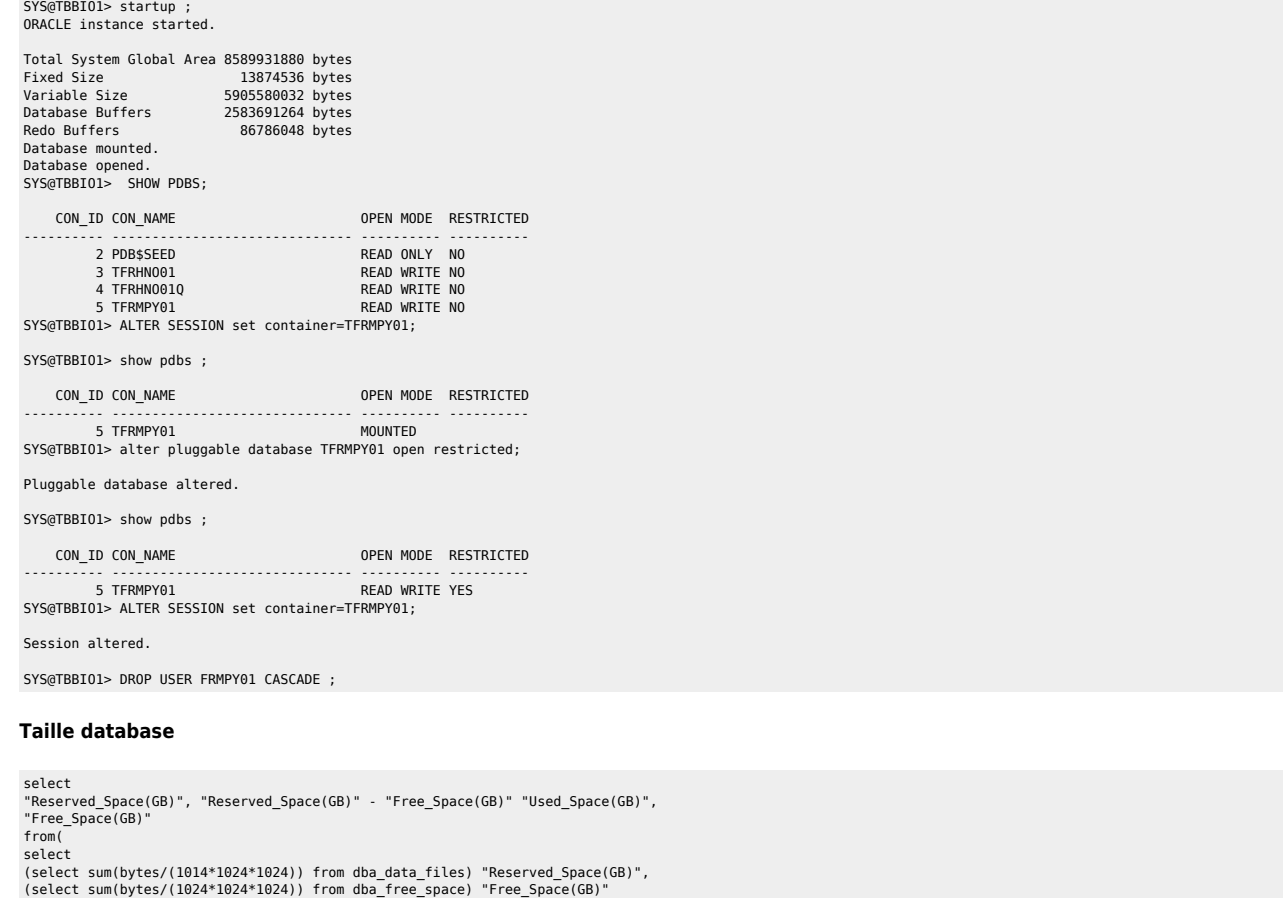

<span id="page-5-1"></span>from dual

);

select sum (bytes)/1024/1024/1024 size\_GB from dba\_segments ;

## <span id="page-5-2"></span>**Sessions**

```
set echo on time on timing on lines 200 pages 1000
col username format a30
col machine format a30
col service_name format a30
col logon_time format a20
select
username<br>machine
       , machine
         , inst_id
         , service_name
        , status
```
, to\_char(logon\_time,'YYYY/MM/DD HH24:MI') logon\_time

+DATA/P21DBIO/CCE2ECA49E5F05B5E0533E60180A5B40/TEMPFILE/temp.1825.1125772465

-------------------------------------------------------------------------------- +DATA/P21DBIO/TEMPFILE/temp.1823.1125772463 +DATA/P21DBIO/CB949F6CD1D60A81E0533E60180A9ACE/TEMPFILE/temp.1824.1125772463 +DATA/P21DBIO/CB94C1145D745969E0533E60180A9064/TEMPFILE/temp.1826.1125772465

srvctl modify database –d ORCL –pwfile +DATA/DRORCL/PASSWORD/pwdorcl

asmcmd pwcopy --dbuniquename T21CBIO /u01/app/odaorahome/oracle/product/19.0.0.0/dbhome\_5/dbs/orapwt21cbio +DATA/T21CBIO/orapwt21cbio

orapwd file=orapwt21cbio password=Dedalus1 ignorecase=n format=12 force=Y

ALTER SYSTEM SET DB\_RECOVERY\_FILE\_DEST\_SIZE=400g SCOPE=BOTH ;

, round(space\_limit / 1024 / 1024) size\_mb round(space\_used / 1024 / 1024) used\_mb

, decode(nvl(space\_used,0),0,0,round((space\_used/space\_limit) \* 100)) pct\_used

select 'alter system kill session ''' || sid || ',' || serial# || ''' immediate;' from gv\$session where username ='FRMPY01';

select 'alter system kill session '''||sid||','||serial#||',@'||inst\_id||''' immediate;' as script from gv\$session where username='FRMPY01' ;

 and service\_name not like 'SYS%' and username not like 'SYS%' and username not like 'PUBLIC'

, to\_char(logon\_time,'YYYY/MM/DD HH24:MI')

select sid, serial# from v\$session where username = 'FRMPY01' ;

select sid, serial#, inst id from gv\$session where username = 'FRMPY01' ;

------------------------------------ --------------------------------

gv\$session

 username -- , machine , inst\_id , service\_name , status

 $\bullet$  RAC

sessions\_cnt desc;

SYS@TEBIO1> show parameter recovery NAME TYPE

db\_recovery\_file\_dest string

recovery\_parallelism integer 0 remote\_recovery\_file\_dest string

db\_recovery\_file\_dest\_size big integer

------------------------------

 1=1 and type='USER'

from

where

group by

order by

<span id="page-6-0"></span>**FRA**

VALUE

+RECO

200G

select name

<span id="page-6-2"></span>**Tempfile**

NAME

from v\$recovery\_file\_dest order by name ;

<span id="page-6-1"></span>**Copie password ASM**

SYS@PDBIO1> select name from v\$tempfile;

+DATA/P21DBIO/D58B172F55E0EB56E0533E60180A7510/TEMPFILE/temp.1852.1131484295

### <span id="page-7-0"></span>**Change ORACLE\_HOME**

oda1db0host# srvctl stop database -db P21CPAT oda1db0host# srvctl modify database -d P21CPAT -oraclehome "/u01/app/odaorahome/oracle/product/19.0.0.0/dbhome\_5" oda1db0host# srvctl start database -db P21CPAT

### <span id="page-7-1"></span>**Datapatch**

oda2db0host# . oraenv oda2db0host# cd \$ORACLE\_HOME && ./OPatch/datapatch -db PHBIO1 -verbose

## <span id="page-7-2"></span>**Recompile invalid objects**

@\$ORACLE\_HOME/rdbms/admin/utlrp.sql

### <span id="page-7-3"></span>**PDBs**

 $\bullet$  show

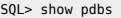

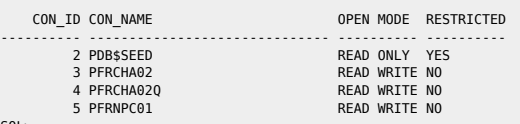

SQL>

 $\bullet$  change mode

SQL> alter pluggable database pdb\$seed open read only ;

Warning: PDB altered with errors.

cd to PDB

ALTER SESSION SET CONTAINER=PFRNPC01;

**Restricted** 

Check si datapatch OK

SQL> show pdbs

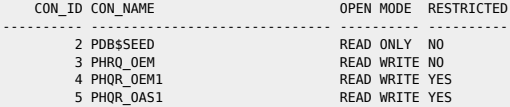

SQL> alter pluggable database PHQR\_OEM1 open force ;

Pluggable database altered.

SQL> show pdbs ,

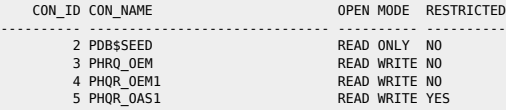

SQL> alter pluggable database PHQR\_OAS1 open force ;

SQL> alter session set container=PHQR OEM1 ;

### Session altered.

SQL> alter system disable restricted session;

### <span id="page-8-0"></span>**Dataguard**

- $\bullet$  Logs du broker : drc\* file
- Check de la conf du broker

### SQL> show parameter broker ;

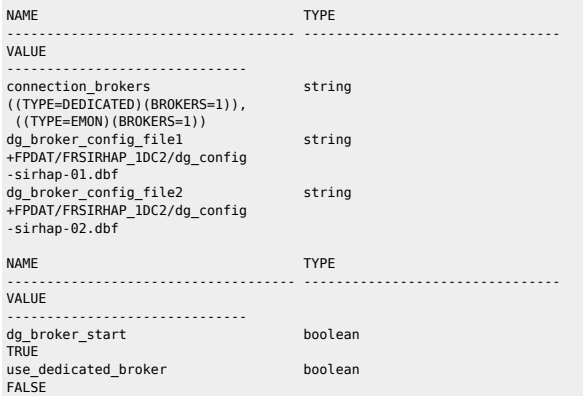

### **Restart du broker**

SQL> alter system set dg broker start=FALSE scope=BOTH SID='\*' ; SQL> alter system set dg\_broker\_start=TRUE scope=BOTH SID='\*' ;

### **Switchover**

dgmgrl sys@P72HBIO show configuration validate database <STANDBY> show database <STANDBY> show database verbose <STANDBY>

### **•** Recréer config

remove configuration ; CREATE CONFIGURATION my\_dg\_config AS PRIMARY DATABASE IS db11g CONNECT IDENTIFIER IS db11g; ADD DATABASE db11g\_stby AS CONNECT IDENTIFIER IS db11g\_stby; ENABLE CONFIGURATION;

### $\bullet$  Check lag

col NAME format a10 select NAME,TIME,UNIT,COUNT,LAST\_TIME\_UPDATED from V\$STANDBY\_EVENT\_HISTOGRAM where name like '%lag' and count >0 order by LAST\_TIME\_UPDATED;

select name, value, time\_computed, datum\_time from v\$dataguard\_stats where name='%lag';

### Primary

SQL> select scn\_to\_timestamp(current\_scn) from v\$database;

select sysdate,database\_mode,recovery\_mode, gap\_status from v\$archive\_dest\_status where type='PHYSICAL' and gap\_status !='NO GAP';

 select \* from v\$dataguard\_status where severity in ('Error','Fatal')

## and timestamp > (sysdate -1);

select sysdate, status, error from gv\$archive\_dest\_status where type='PHYSICAL' and status!='VALID' or error is not null;

Standby

 col name format a45 select name, value, time computed, datum time from v\$dataguard stats where name='transport lag' and value > '+00 00:01:00';

 col name format a45 select name.value.time\_computed.datum\_time from v\$dataguard stats where name='apply lag' and value >  $+0000000000$ ;

 select max(timestamp) from gv\$recovery progress group by inst id;

set line 500 pages 9999 col severity form a40 col message form a131 select SEVERITY, to char(timestamp, 'DD-MON-YYYY HH24:MI:SS') "timestamp",MESSAGE from v\$dataguard status; select distinct error from v\$archive\_dest;

**•** Check réception archives logs

select to\_char(timestamp,'DD-MON-YYYY HH24:MI:SS') "timestamp",MESSAGE,SEVERITY from v\$dataguard\_status where SEVERITY <>'Control';

select

 to\_char(max(next\_time), 'DD-MON-YY:HH24:MI:SS') v\_Last\_Received from v\$archived log where sequence# = (select max(sequence#) from v\$archived\_log);

<https://docs.oracle.com/en/database/oracle/oracle-database/19/haovw/monitor-oracle-data-guard-configuration.html#GUID-51E71BB5-EE63-434A-976B-AE89C807A405> [http://www.datadisk.co.uk/html\\_docs/oracle\\_dg/cheatsheet.htm](http://www.datadisk.co.uk/html_docs/oracle_dg/cheatsheet.htm)

## <span id="page-9-0"></span>**Voir ce qu'il se passe**

set head off pages 0 lines 120 select p.spid,s.sid, s.serial#, substr(s.username,1,10)||','||process, s.program,s.module,s.status, osuser , buffer qets, disk reads, executions,users executing, first load time,'\*\*',s.wait class ,a.rows\_processed, a.sql\_id, sql\_text -- sql\_fulltext from v\$process p, v\$session s, v\$sqlarea a where a.address=s.sql\_address and p.addr=s.paddr and users executing  $> 0$ and s.status='ACTIVE' /

### <span id="page-9-1"></span>**Mettre le résultat d'une requête sql dans une variable**

vMaxSeqApply=`sqlplus -s "/ as sysdba" <<EOF set head off set PAGES 0 set FEED off select substr(max(sequence#),0) from v\\\$archived\_log where applied='YES' and DEST\_ID=2 group by THREAD#; exit EOF

`

# From: <https://unix.ndlp.info/>- **Where there is a shell, there is a way**

Permanent link: **[https://unix.ndlp.info/doku.php/informatique:base\\_de\\_donnees:tips?rev=1687421570](https://unix.ndlp.info/doku.php/informatique:base_de_donnees:tips?rev=1687421570)**

Last update: **2023/06/22 10:12**